<span id="page-0-0"></span> $^{15}_{2015-06}$ CS147

CS 147: Computer Systems Performance Analysis Linear Regression Models

CS 147: Computer Systems Performance Analysis Linear Regression Models

**Overview** 

[What is a \(good\) model?](#page-2-0)

[Estimating Model Parameters](#page-4-0)

[Allocating Variation](#page-7-0)

[Confidence Intervals for Regressions](#page-15-0)

[Parameter Intervals](#page-16-0) [Prediction Intervals](#page-18-0)

[Verifying Regression](#page-22-0)

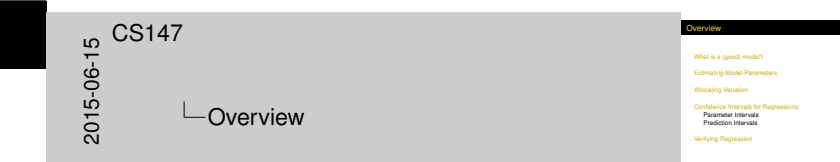

## What [Is a \(Good\) Mode](#page-2-0)l?

<span id="page-2-0"></span> $^{15}_{-6}$  CS147<br>  $^{15}_{-60}$  CWh<br>  $^{15}_{-60}$  CS147  $\Box$ What is a (good) model?  $\Box$ What Is a (Good) Model?

I For correlated data, model predicts response given an input I Model should be equation that fits data<br>I Model should be equation that fits data<br>I Standard definition of "fits" is *least-squares*<br>In Minimize squared error I Minimize standard definition of "Its" is lead<br>Initial definition of "Its" is lead<br>Initial mean error zero<br>I Minimizes variance of errors

What Is a (Good) Model?

- $\triangleright$  For correlated data, model predicts response given an input
- $\triangleright$  Model should be equation that fits data
- ▶ Standard definition of "fits" is *least-squares* 
	- $\blacktriangleright$  Minimize squared error
	- $\blacktriangleright$  Keep mean error zero
	- $\triangleright$  Minimizes variance of errors

#### Leas[t-Squared Error](#page-2-0)

► If  $\hat{y} = b_0 + b_1x$  then error in estimate for  $x_i$  is  $e_i = y_i - \hat{y}_i$ 

**Minimize Sum of Squared Errors (SSE)** 

$$
\sum_{i=1}^n e_i^2 = \sum_{i=1}^n (y_i - b_0 - b_1 x_i)^2
$$

 $\triangleright$  Subject to the constraint

<span id="page-3-0"></span>
$$
\sum_{i=1}^n e_i = \sum_{i=1}^n (y_i - b_0 - b_1 x_i) = 0
$$

**Last-Squared Error** <sup>I</sup> If*y*<sup>ˆ</sup> <sup>=</sup> *<sup>b</sup>*<sup>0</sup> <sup>+</sup> *<sup>b</sup>*1*<sup>x</sup>* then error in estimate for *<sup>x</sup><sup>i</sup>* is *<sup>e</sup><sup>i</sup>* <sup>=</sup> *<sup>y</sup><sup>i</sup>* <sup>−</sup> *<sup>y</sup>*ˆ*<sup>i</sup>* <sup>I</sup> Minimize Sum of Squared Errors (SSE)  $\sum_{i=1}^{n} e_i^2 = \sum_{i=1}^{n} (y_i - b_0 - b_1 x_i)^2$ **Bubject to the constraint** *x*<sup>*n*</sup></sup> $\sum_{i=1}^{n}$  *ei* =  $\sum_{i=1}^{n}$  (*y*<sub>i</sub> − *b*<sub>0</sub> − *b*<sub>1</sub>*x*<sub>i</sub>) = 0 *i*=1  $\begin{array}{r} 66 \\
\hline\n-66 \\
\hline\n-66\n\end{array}$  $\Box$ What is a (good) model? **∟Least-Squared Error** 

## Esti[mating Model Paramet](#page-4-0)ers

Estimating Model Parameters <sup>I</sup> Best regression parameters are where In Note that book may have errors in these equations  $^{16}_{60}$   $^{16}_{60}$   $^{16}_{60}$   $^{16}_{60}$   $^{16}_{60}$   $^{16}_{60}$ -Estimating Model Parameters LEstimating Model Parameters

 $b_1 = \frac{\sum x_i y_i - nxy}{\sum x_i^2 - n x^2}$ <sup>2</sup>*<sup>i</sup>* − *nx* <sup>2</sup> *b*<sup>0</sup> = *y*− *b*1*x*

 $\overline{x} = \frac{1}{n} \sum x_i$   $\overline{y} = \frac{1}{n} \sum y_i$ 

 $\blacktriangleright$  Best regression parameters are

$$
b_1 = \frac{\sum x_i y_i - n \overline{x} \overline{y}}{\sum x_i^2 - n \overline{x}^2} \qquad b_0 = \overline{y} - b_1 \overline{x}
$$

where

<span id="page-4-0"></span>
$$
\overline{x} = \frac{1}{n} \sum x_i \qquad \overline{y} = \frac{1}{n} \sum y_i
$$

 $\triangleright$  Note that book may have errors in these equations!

## Para[meter Estimation Exa](#page-4-0)mple

<span id="page-5-0"></span> $^{16}_{60}$   $^{16}_{60}$   $^{16}_{60}$   $^{16}_{60}$   $^{16}_{60}$   $^{16}_{60}$ -Estimating Model Parameters  $L$ Parameter Estimation Example

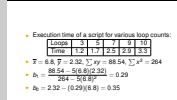

Parameter Estimation Example

#### Execution time of a script for various loop counts:

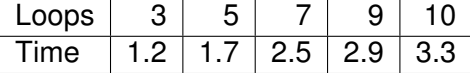

► 
$$
\overline{x}
$$
 = 6.8,  $\overline{y}$  = 2.32,  $\sum xy$  = 88.54,  $\sum x^2$  = 264  
\n►  $b_1 = \frac{88.54 - 5(6.8)(2.32)}{264 - 5(6.8)^2}$  = 0.29

$$
\bullet \ \ b_0 = 2.32 - (0.29)(6.8) = 0.35
$$

[Estimating](#page-6-0)[Model](#page-6-0)[Parameters](#page-6-0)

#### Grap[h of Parameter Estim](#page-4-0)ation Example

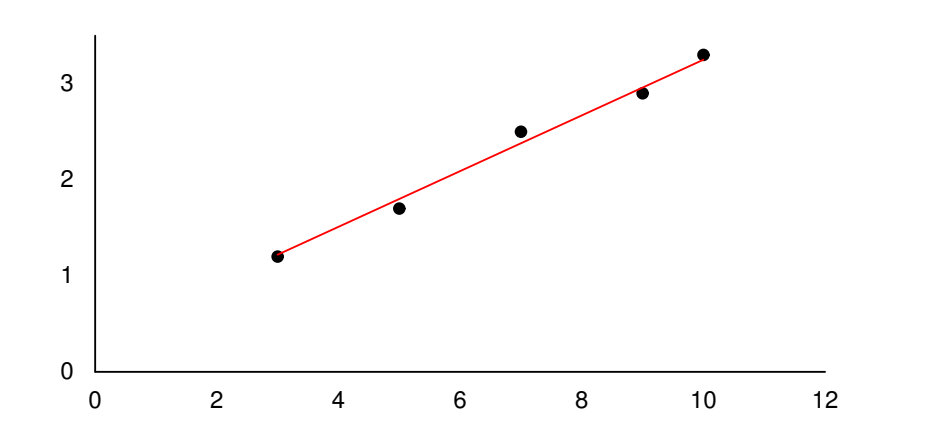

### <span id="page-6-0"></span> $^{15}_{0.06}$   $^{15}_{0.05}$   $^{16}_{0.05}$   $^{16}_{0.05}$ -Estimating Model Parameters  $\Box$ Graph of Parameter Estimation Example

Graph of Parameter Estimation Example

### Alloc[ating Variation](#page-7-0)

Analysis of Variation (ANOVA):

- If no regression, best guess of *y* is  $\bar{y}$
- $\triangleright$  Observed values of y differ from  $\overline{y}$ , giving rise to errors (variance)
- $\blacktriangleright$  Regression gives better guess, but there are still errors
- $\triangleright$  We can evaluate quality of regression by allocating sources of errors

<span id="page-7-0"></span> $\begin{array}{r} 647 \ \hline 20147 \ \hline 6915 \ \hline 2018 \ \hline \end{array}$ Allocating Variation  $\Box$ Allocating Variation

Allocating Variation

- 
- Analysis of Variation (ANOVA): <sup>I</sup> If no regression, best guess of *<sup>y</sup>* is *<sup>y</sup>* <sup>I</sup> Observed values of *<sup>y</sup>* differ from *<sup>y</sup>*, giving rise to errors
- 
- (variance)<br>• Regression gives better quess, but there are still errors
	- I We can evaluate quality of regression by allocating sources of errors

# The [Total Sum of S](#page-7-0)quares

Without regression, squared error is

$$
SST = \sum_{i=1}^{n} (y_i - \overline{y})^2 = \sum_{i=1}^{n} (y_i^2 - 2y_i\overline{y} + \overline{y})
$$
  
=  $\left(\sum_{i=1}^{n} y_i^2\right) - 2\overline{y} \left(\sum_{i=1}^{n} y_i\right) + n\overline{y}^2$   
=  $\left(\sum_{i=1}^{n} y_i^2\right) - 2\overline{y} (n\overline{y}) + n\overline{y}^2$   
=  $\left(\sum_{i=1}^{n} y_i^2\right) - n\overline{y}^2$   
=  $SSY - SS0$ 

2015-06-15 CS147 **∟Allocating Variation**  $\Box$ The Total Sum of Squares

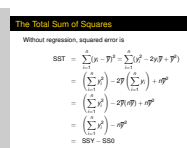

<span id="page-8-0"></span>2 )

## The [Sum of Square](#page-7-0)s from Regression

 $\blacktriangleright$  Recall that regression error is

 $\text{SSE} = \sum \pmb{e}_i^{\,2} = \sum (y_i - \overline{y})^2$ 

- $\triangleright$  Error without regression is SST (previous slide)
- ► So regression explains SSR = SST SSE
- **EXECUTE:** Regression quality measured by *coefficient of determination*

<span id="page-9-0"></span>
$$
R^2 = \frac{SSR}{SST} = \frac{SST - SSE}{SST}
$$

the Sum of Squares from Regress <sup>I</sup> Recall that regression error is  $SSE = \sum_{i} e_i^2 = \sum_{i} (y_i - \overline{y})^2$ I Error without regression is SST (previous slide)<br>I So regression explains SSR = SST − SSE<br>I Soomeelen audibu monumed bu conflicient of deterministic  $B$  Regression copiains  $SSR = SST - SSE$  $R^2 = \frac{SSR}{SST} = \frac{SSI - SSE}{SST}$  $\begin{array}{r} 647 \ \hline 20147 \ \hline 6915 \ \hline 2018 \ \hline \end{array}$ Allocating Variation  $\Box$ The Sum of Squares from Regression

## Eval[uating Coefficie](#page-7-0)nt of Determination

<span id="page-10-0"></span>Evaluating Coefficient of Determination **•** Compute SST = (∑*y<sup>2</sup>*) − *ny*<sup>2</sup><br>• Compute SSE = ∑*y<sup>2</sup>* − *b*<sub>2</sub>∑*y* − *b*<sub>1</sub>∑*x*y<br>• Compute R<sup>2</sup> =  $\frac{\text{SST} - \text{SSE}}{\text{SST}}$  $\begin{array}{c}\n 0.5147 \\
 - \text{Allo} \\
 \hline\n 0.595 \\
 \hline\n 0.000 \\
 \end{array}$ **└ Allocating Variation**  $L$ Evaluating Coefficient of Determination

\n- Compute SST = 
$$
(\sum y^2) - n\overline{y}^2
$$
\n- Compute SSE =  $\sum y^2 - b_0 \sum y - b_1 \sum xy$
\n- Compute R<sup>2</sup> =  $\frac{\text{SST} - \text{SSE}}{\text{SST}}$
\n

## Exa[mple of Coeffic](#page-7-0)ient of Determination

For previous regression example:

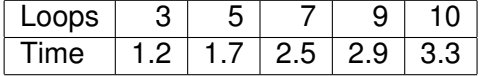

- $\triangleright \sum y = 11.60, \sum y^2 = 29.79, \sum xy = 88.54,$  $n\overline{y}^2 = 5(2.32)^2 = 26.9$
- $SSE = 29.79 (0.35)(11.60) (0.29)(88.54) = 0.05$
- $SST = 29.79 26.9 = 2.89$
- $SSR = 2.89 0.05 = 2.84$
- $R^2 = (2.89 0.05)/2.89 = 0.98$

<span id="page-11-0"></span>Imple of Coefficient of Determination For previous regression example: Loops <sup>3</sup> <sup>5</sup> <sup>7</sup> <sup>9</sup> <sup>10</sup> Time 1.2 1.7 2.5 2.9 3.3  $\sum y = 11.60, \sum y^2 = 29.79, \sum xy = 88.54,$ *ny* 2 = 11.80, <sub>2</sub>,*y* = 26.9 <sub>2</sub>, *xy* = 88.54,<br> *ny* 2 = 5(2.32)<sup>2</sup> = 26.9<br> **-** 88E = 29.79 − (0.35)(11.60) − (0.29)(88.54) = 0.05<br> **-** 88T = 29.79 − 26.9 = 2.89  $\text{FSR} = 2.89 - 0.05 = 2.84$ <br>  $\text{R}^2 = (2.89 - 0.05)/2.89 = 0.98$  $\begin{array}{r} 647 \ \hline 20147 \ \hline 6915 \ \hline 2018 \ \hline \end{array}$ Allocating Variation  $L$ Example of Coefficient of Determination

#### Stan[dard Deviation](#page-7-0) of Errors

- $\triangleright$  Variance of errors is SSE divided by degrees of freedom
	- DOF is *n* − 2 because we've calculated 2 regression parameters from the data
	- <sup>I</sup> So variance (*mean squared error*, MSE) is SSE/(*n* − 2)
- $\blacktriangleright$  Standard deviation of errors is square root:  $s_e =$ /SSE *n* − 2 (minor error in book)

<span id="page-12-0"></span>

| $\omega$              | CS147 |
|-----------------------|-------|
| $\omega$              | —     |
| $\omega$              | —     |
| $\omega$              | —     |
| $\omega$              | —     |
| $\omega$              | —     |
| $\omega$              | —     |
| $\omega$              | —     |
| $\omega$              | —     |
| $\omega$              | —     |
| $\omega$              | —     |
| $\omega$              | —     |
| $\omega$              | —     |
| $\omega$              | —     |
| $\omega$              | —     |
| $\omega$              | —     |
| $\omega$              | —     |
| $\omega$              | —     |
| $\omega$              | —     |
| $\omega$              | —     |
| $\omega$              | —     |
| $\omega$              | —     |
| $\omega$              | —     |
| $\omega$              | —     |
| $\omega$              | —     |
| $\omega$              | —     |
| $\omega$              | —     |
| $\omega$              | —     |
| $\omega$              | —     |
| $\omega$              | —     |
| <math< td=""></math<> |       |

tion of Errors

 $DOP$  is  $n-2$  because we've calculated 2 regression<br>parameters from the data<br>So variance (mean aquared error, MSE) is SSE/( $n-2$ )

## Chec[king Degrees](#page-7-0) of Freedom

Degrees of freedom always equate:

- $\triangleright$  SS0 has 1 (computed from  $\bar{v}$ )
- $\triangleright$  SST has *n* − 1 (computed from data and  $\bar{y}$ , which uses up 1)
- **EXEXELLEN** SSE has *n* − 2 (needs 2 regression parameters)
- $\cdot$  So SST = SSY SS0 = SSR + SSE  $n-1 = n -1 = 1 + (n-2)$

<span id="page-13-0"></span>*<sup>n</sup>* <sup>−</sup> <sup>1</sup><sup>=</sup> *<sup>n</sup>* <sup>−</sup> <sup>1</sup><sup>=</sup> <sup>1</sup> + (*<sup>n</sup>* <sup>−</sup> <sup>2</sup>)2015-06-15CS147 Allocating Variation **∟Checking Degrees of Freedom** 

Degrees of freedom always equate:<br>  $\cdot$  SSD heat 1 (computed from data and **y**, which uses up 1)<br>  $\cdot$  SST has  $n-1$  (computed from data and **y**, which uses up 1)<br>  $\cdot$  SSE has  $n-2$  (needs 2 regression parameters)<br>  $\cdot$ 

hecking Degrees of Freedom

#### Exa[mple of Standa](#page-7-0)rd Deviation of Errors

<span id="page-14-0"></span>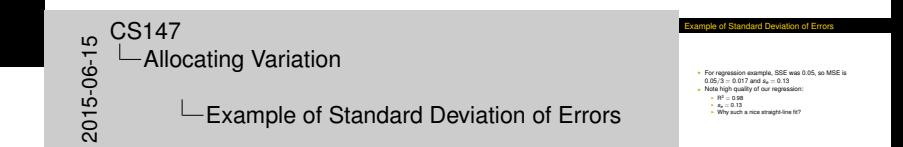

- $\triangleright$  For regression example, SSE was 0.05, so MSE is  $0.05/3 = 0.017$  and  $s_e = 0.13$
- $\triangleright$  Note high quality of our regression:
	- $\blacktriangleright$  R<sup>2</sup> = 0.98
	- $s_e = 0.13$
	- $\blacktriangleright$  Why such a nice straight-line fit?

## Confi[dence Intervals for Regres](#page-15-0)sions

<span id="page-15-0"></span>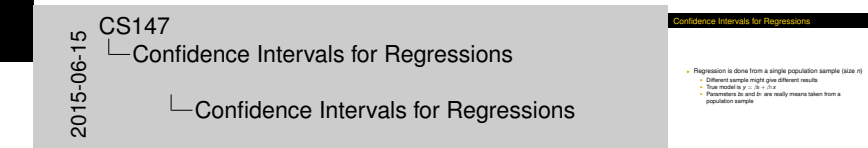

- **Example 1** Regression is done from a single population sample (size  $n$ )
	- $\triangleright$  Different sample might give different results
	- **Figure 1** True model is  $y = \beta_0 + \beta_1 x$
	- Parameters  $b_0$  and  $b_1$  are really means taken from a population sample

#### Calc[ulating](#page-15-0)[Intervals](#page-15-0)[for Regres](#page-15-0)sion Parameters

 $\triangleright$  Standard deviations of parameters:

$$
s_{b_0} = s_e \sqrt{\frac{1}{n} + \frac{\overline{x}^2}{\sum x^2 - n\overline{x}^2}}
$$
  

$$
s_{b_1} = \frac{s_e}{\sqrt{\sum x^2 - n\overline{x}^2}}
$$

- ► Confidence intervals are  $b_i \mp t_{\left[1-\frac{\alpha}{2};n-2\right]}s_{b_i}$
- ► Note that *t* has  $n-2$  degrees of freedom!

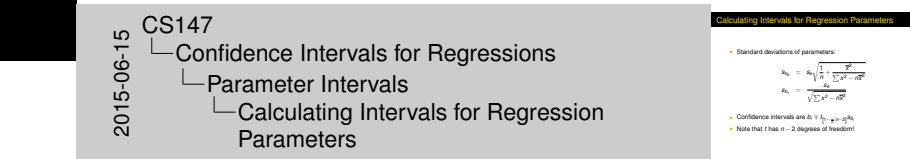

#### <span id="page-16-0"></span>17 / 32

#### Exa[mple](#page-15-0)[of](#page-15-0)[Parameter Confiden](#page-15-0)ce Intervals

► Recall 
$$
s_e = 0.13
$$
,  $n = 5$ ,  $\sum x^2 = 264$ ,  $\overline{x} = 6.8$   
\n>So  $s_{b_0} = 0.13 \sqrt{\frac{1}{5} + \frac{(6.8)^2}{264 - 5(6.8)^2}} = 0.16$   
\n $s_{b_1} = \frac{0.13}{\sqrt{264 - 5(6.8)^2}} = 0.004$ 

- Using 90% confidence level,  $t_{0.95:3} = 2.353$
- **Figure 1.5 Thus,** *b***0** interval is  $0.35 \pm 2.353(0.16) = (-0.03, 0.73)$ 
	- $\blacktriangleright$  Not significant at 90%
- And *b*<sub>1</sub> is  $0.29 \pm 2.353(0.004) = (0.28, 0.30)$ 
	- $\triangleright$  Significant at 90% (and would survive even 99.9% test)

<span id="page-17-0"></span>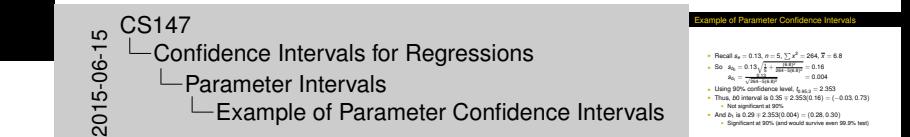

#### Confi[dence](#page-15-0)[Intervals for Predict](#page-15-0)ions

<span id="page-18-0"></span>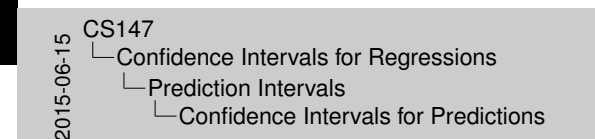

I Previous confidence intervals are for *parameters*<br>
I How certain can we be that the parameters are correct?<br>
I Purpose of regression is *prediction*<br>
I How accurate are the needictions? - I now cannot can be used to prediction<br>
I Regression is prediction<br>
- Regression gives mean of predictions?<br>
- Regression gives mean of predicted response, based on<br>
- Regression gives mean of predicted response, based o

- **Previous confidence intervals are for** *parameters* 
	- $\blacktriangleright$  How certain can we be that the parameters are correct?
- **Purpose of regression is** *prediction* 
	- $\blacktriangleright$  How accurate are the predictions?
	- $\triangleright$  Regression gives mean of predicted response, based on sample we took

#### Predicting *m* [Samples](#page-15-0)

▶ Standard deviation for *mean* of future sample of *m* observations at *x<sup>p</sup>* is

$$
s_{\hat{y}_{mp}} = s_e \sqrt{\frac{1}{m} + \frac{1}{n} + \frac{(x_p - \overline{x})^2}{\sum x^2 - n\overline{x}^2}}
$$

- **►** Note deviation drops as  $m \to \infty$
- $\blacktriangleright$  Variance minimal at  $x = \overline{x}$
- ► Use *t*-quantiles with *n* 2 DOF for calculating confidence interval

<span id="page-19-0"></span>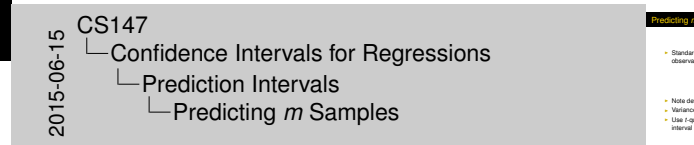

$$
time \ m\ Samples
$$

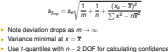

#### Exa[mple](#page-15-0)[of](#page-15-0)[Confidence of Pred](#page-15-0)ictions

- $\triangleright$  Using previous equation, what is predicted time for a single run of 8 loops?
- In Time =  $0.35 + 0.29(8) = 2.67$
- Standard deviation of errors  $s_e = 0.13$

$$
s_{\hat y_{1,8}}=0.13\sqrt{1+\frac{1}{5}+\frac{(8-6.8)^2}{264-5(6.8)^2}}=0.14
$$

 $\blacktriangleright$  90% interval is then 2.65  $\mp$  2.353(0.14) = (2.34, 3.00)

<span id="page-20-0"></span>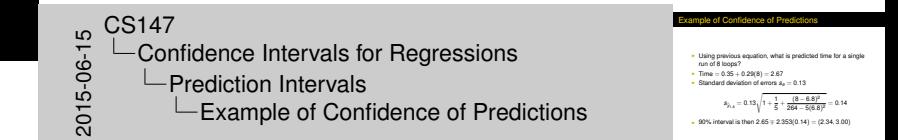

## Predi[ction](#page-15-0)[Confidence](#page-15-0)

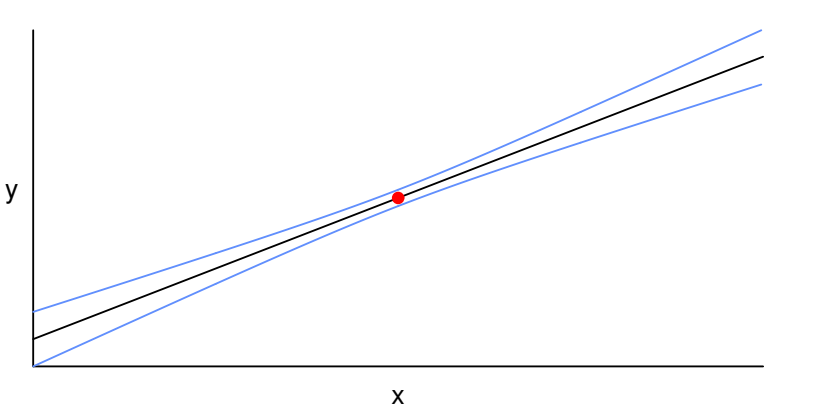

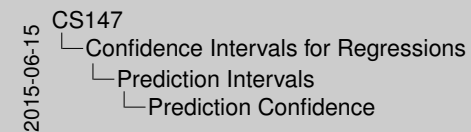

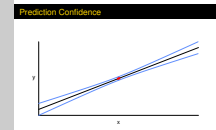

<span id="page-21-0"></span>

## Verif[ying Assumption](#page-22-0)s Visually

<span id="page-22-0"></span>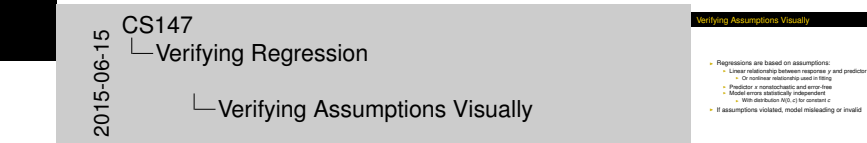

- $\blacktriangleright$  Regressions are based on assumptions:
	- ► Linear relationship between response *y* and predictor *x* 
		- $\triangleright$  Or nonlinear relationship used in fitting
	- ► Predictor *x* nonstochastic and error-free
	- $\triangleright$  Model errors statistically independent
		- $\triangleright$  With distribution  $N(0, c)$  for constant  $c$
- If assumptions violated, model misleading or invalid

## Testi[ng Linearity](#page-22-0)

Scatter plot *x* vs. *y* to see basic curve type

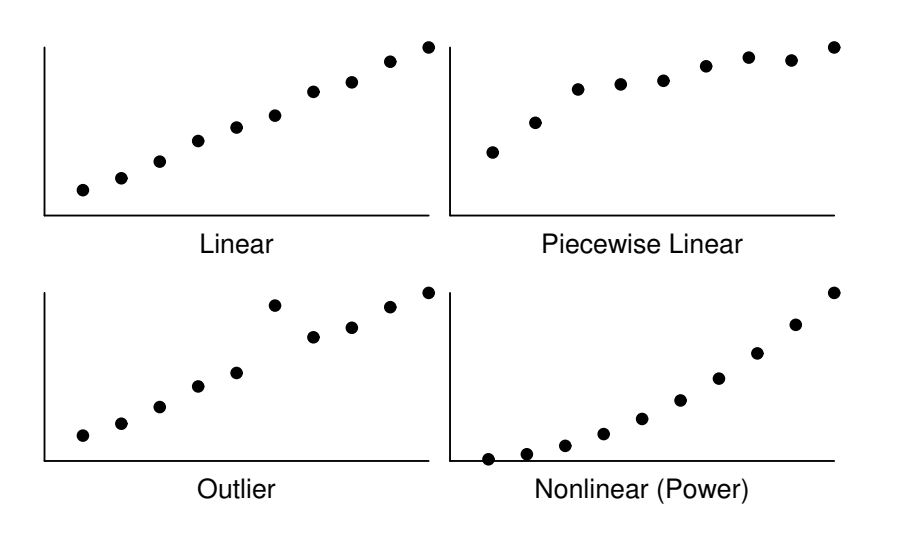

<span id="page-23-0"></span> $^{15}_{-6}$  CS147<br>  $^{15}_{-60}$  Veri<br>  $^{17}_{-60}$  $L$ Verifying Regression  $L$ Testing Linearity

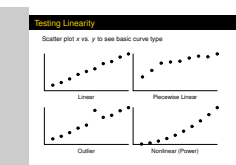

## Testi[ng Independenc](#page-22-0)e of Errors

- $\triangleright$  Scatter-plot  $\varepsilon_i$  versus  $\hat{y}_i$
- $\triangleright$  Should be no visible trend
- $\blacktriangleright$  Example from our curve fit:

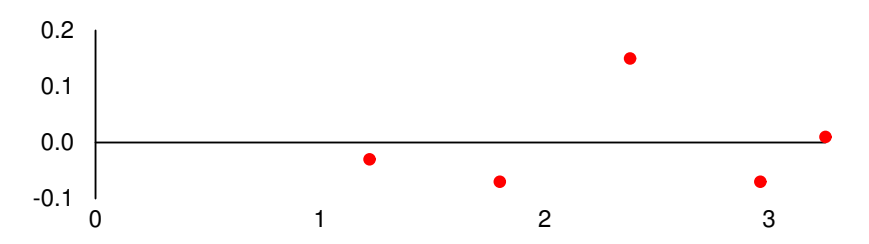

<span id="page-24-0"></span>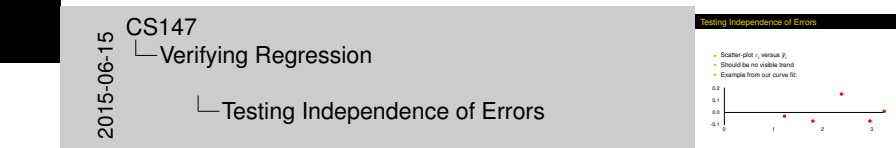

#### More [on Testing Inde](#page-22-0)pendence

- $\triangleright$  May be useful to plot error residuals versus experiment number
	- In previous example, this gives same plot except for  $x$  scaling
- $\triangleright$  No foolproof tests
	- **Independence**" test really *disproves* particular **de**pendence
	- $\triangleright$  Maybe next test will show different dependence!

<span id="page-25-0"></span> $^{15}_{-0.05}$  CS147<br>Cots-deri<br>Cots -Verifying Regression **∟More on Testing Independence** 

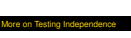

- 
- I May be useful to plot error residuals versus experiment number
- 
- **If you can be very same plot the comparison of the comparison of**  $\sim$  **in previous example, this gives same plot except for** *x* **scaling**  $\sim$  **No foolprod fasts<br>I No foolproof test really disproves particular <b>de**pendence<br>I

## Testi[ng for Normal E](#page-22-0)rrors

- $\blacktriangleright$  Prepare quantile-quantile plot of errors
- $\blacktriangleright$  Example for our regression:

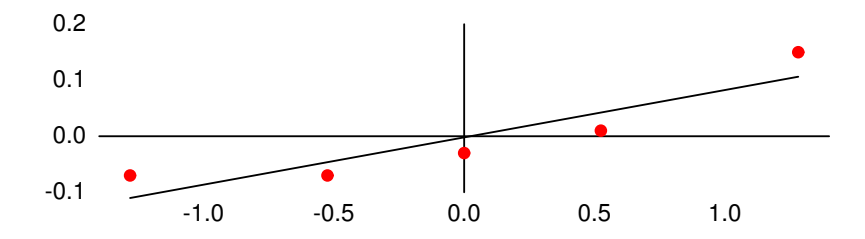

<span id="page-26-0"></span>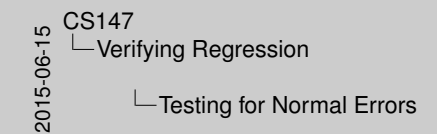

#### Testing for Normal Errors I Prepare quantile-quantile plot of errors<br>I Example for our regression: -1.0 -0.5 0.0 0.5 1.0 -0.1 0.0 0.1 0.2

### Testi[ng for Constant](#page-22-0) Standard Deviation

- **Fongue-twister: homoscedasticity**
- $\blacktriangleright$  Return to independence plot
- $\blacktriangleright$  Look for trend in spread
- $\blacktriangleright$  Example:

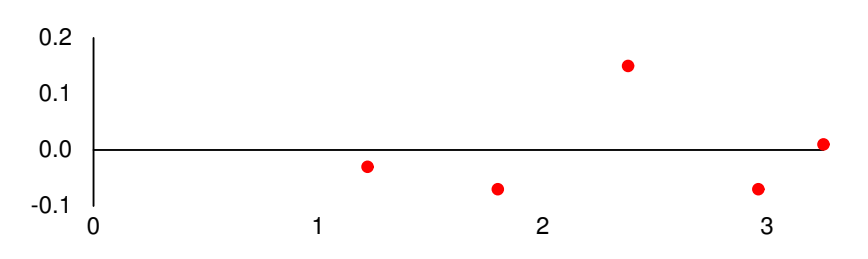

<span id="page-27-0"></span>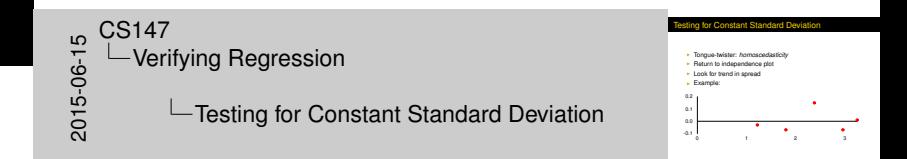

## Line[ar Regression C](#page-22-0)an Be Misleading

<span id="page-28-0"></span>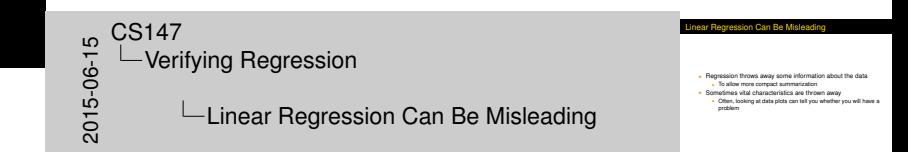

- $\triangleright$  Regression throws away some information about the data
	- $\blacktriangleright$  To allow more compact summarization
- $\triangleright$  Sometimes vital characteristics are thrown away
	- $\triangleright$  Often, looking at data plots can tell you whether you will have a problem

# Exa[mple of Misleadi](#page-22-0)ng Regression

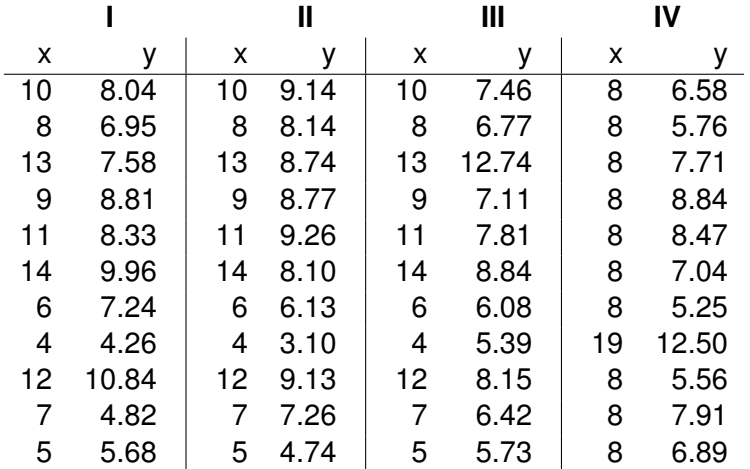

<span id="page-29-0"></span>2015-06-15 CS147  $L$ Verifying Regression  $L$ Example of Misleading Regression

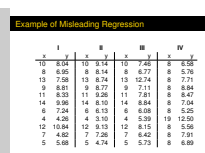

## What [Does Regress](#page-22-0)ion Tell Us?

- ► Exactly the same thing for each data set!
- $\blacksquare$  *n* = 11
- $\blacktriangleright$  Mean of  $y = 7.5$
- $y = 3 + 0.5x$
- $\triangleright$  Standard error of regression is 0.118
- $\blacktriangleright$  All the sums of squares are the same
- $\triangleright$  Correlation coefficient = 0.82
- $\blacktriangleright$  R<sup>2</sup> = 0.67

<span id="page-30-0"></span>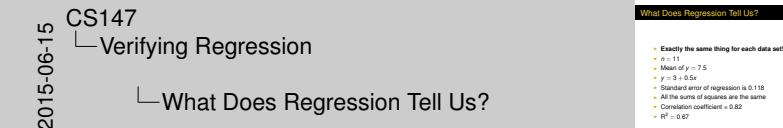

## Now [Look at the Dat](#page-22-0)a Plots

<span id="page-31-0"></span> $\begin{array}{c}\n 0.5147 \\
 -\text{Veri} \\
 \hline\n 0.567 \\
 \hline\n 0.507 \\
 \end{array}$  $L$ Verifying Regression **L**Now Look at the Data Plots Now Look at the Data Plots

## Now [Look at the Dat](#page-22-0)a Plots

<span id="page-32-0"></span>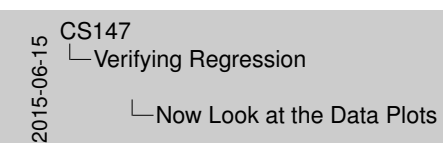

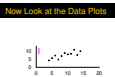

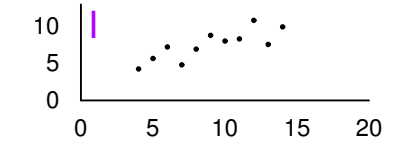

## Now [Look at the Dat](#page-22-0)a Plots

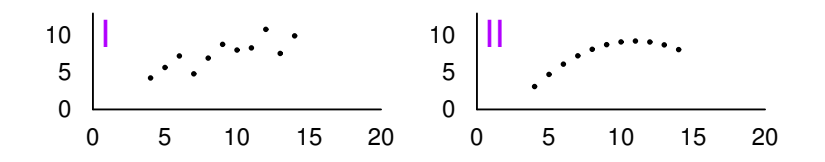

 $20147$ <br>  $-$  Veri<br>  $-$  Veri<br>  $-$  Veri<br>  $L$ Verifying Regression  $\Box$ Now Look at the Data Plots Now Look at the Data Plots

0 5 10 15 20  $\frac{1}{\circ}$ 

0 5 10 15 20 0 5 <sup>10</sup> II

<span id="page-33-0"></span>32 / 32

## Now [Look at the Dat](#page-22-0)a Plots

<span id="page-34-0"></span>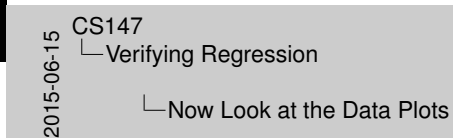

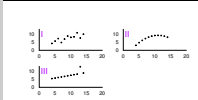

Now Look at the Data Plots

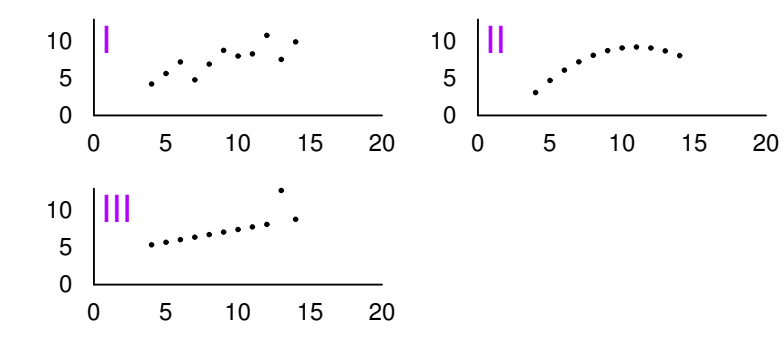

## Now [Look at the Dat](#page-22-0)a Plots

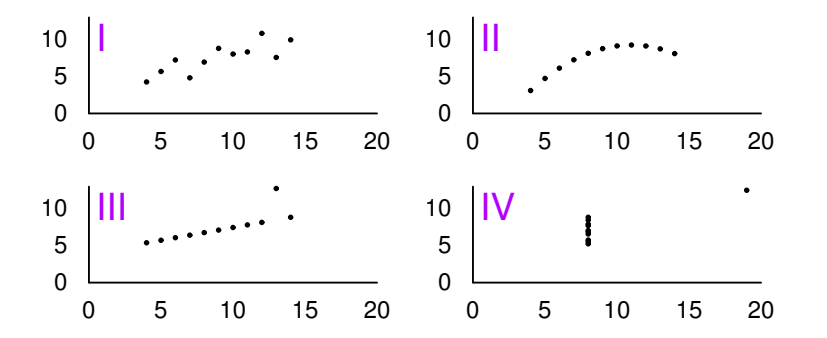

<span id="page-35-0"></span><br>  $-$  Veri<br>  $-$  Veri<br>  $-$  Veri<br>  $-$ LVerifying Regression  $\Box$ Now Look at the Data Plots

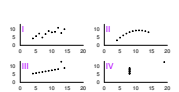

Now Look at the Data Plots